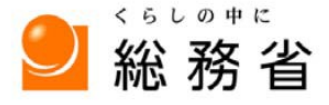

MIC Ministry of Internal Affairs

令和2年2月 28 日

## 「統計ダッシュボード」の機能を拡充しました!

総務省統計局では、統計リテラシーの向上や統計データの利活用推進に資するた め、使いやすい統計データを提供する取組を進めております。

今般、主な統計データを視覚的に分かりやすく提供するWebサイト「統計ダッシュ ボード」の機能の充実を図り、本日から提供を開始いたします。

○ 新たな機能「人口ピラミッド」

国勢調査100年にちなんで、「統計ダッシュボード」に、利用者が知りたい地域の人口ピ ラミッドを時系列で表示できる機能を追加しました。

人口構造の変化や将来の人口規模を容易に把握することが可能となり、少子高齢化や地 域活性化等の施策へ利用することができます。

○ 新たな機能「世界と日本のすがた」

「統計ダッシュボード」に、世界のデータを地図上にグラフで表示できる機能を追加し ました。

世界と日本の姿を分かりやすく伝えることができ、国際的な比較や経年変化等の理解に 役立てることができます。

【統計ダッシュボード】 https://dashboard.e-stat.go.jp/

(別添資料)

別紙 「人口ピラミッド」と「世界と日本のすがた」の概要

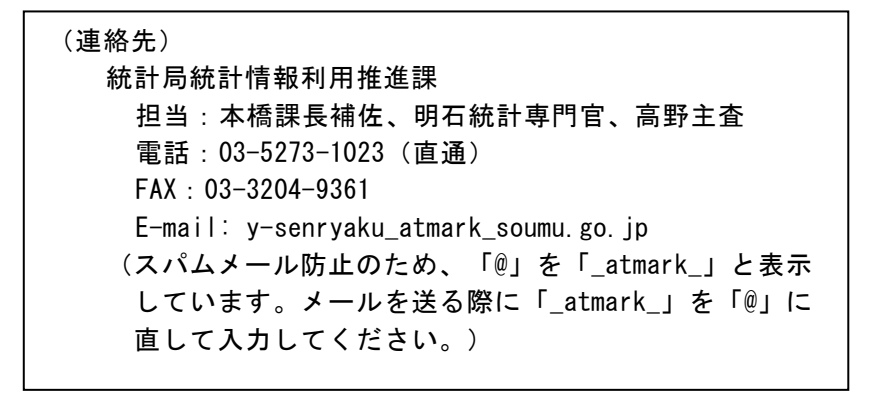

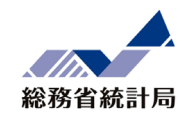

## **「人口ピラミッド 」と「世界と日本のすがた」の概要**

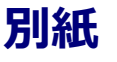

**統計ダッシュボード トップページ <新たに追加したグラフ>**  $\mathsf{D}$ ashb $\mathsf{A}$ ard 文字サイズ **English APT** ヘルプ このサイトについて▼ 標準 本文へ  $1$  人口ピラミッド 検索 グラフ検索 利用者が知りたい地域 二人以上の世帯 消費支出 の人口ピラミッドを ¥ 新着情報 (2020/02/21)  $\bullet$ 321,380 (円) 時系列で表示 お知らせ (2020/02/20)  $\bullet$ 2019年12月 全国 (日本) 家計調査 2020年02月07日 更新 **世界と日本のすがた 2** 地域の見える化 主要なグラフ 全てのグラフ 世界のデータを地図上 り 人口ピラミッド ● 世界と日本のすがた 取 人口 にグラフで表示 総人口(総数) 全国 (日本) 2015年 世界のデータの時系列変化を円の大きさで地図に 126,010,000 M 100機以上<br>95~99機<br>85~89機械<br>85~79機械<br>75~79~74機<br>65~59機<br>60~64機 表示します。 全国 (日本) 2020年2月 **トップページにミニグラフを** 126,400 **追加** 2019年 15~19歳<br>10~14歳<br>5~9歳<br>0~4歳 **クリックするとグラフ表示画** アルセンチン 4.000.000 2.000.000 2.000.000 4.000.000 2010-07 **面に遷移します** 2020年02月20日 更新 2020年02月28日 更新 2020年02月28日 更新  $1 \frac{1}{2}$ 

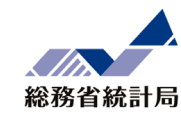

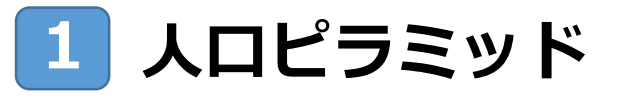

## 利用者が知りたい地域の人口ピラミッドを時系列で表示できます。

- **全国(日本)は、国勢調査を開始した1920年(大正9年)以降を表示できます。 (都道府県は 1975年、市町村は 1980年、各国は1950年以降を表示)**
- **2045年までの将来推計人口も表示可能です。**

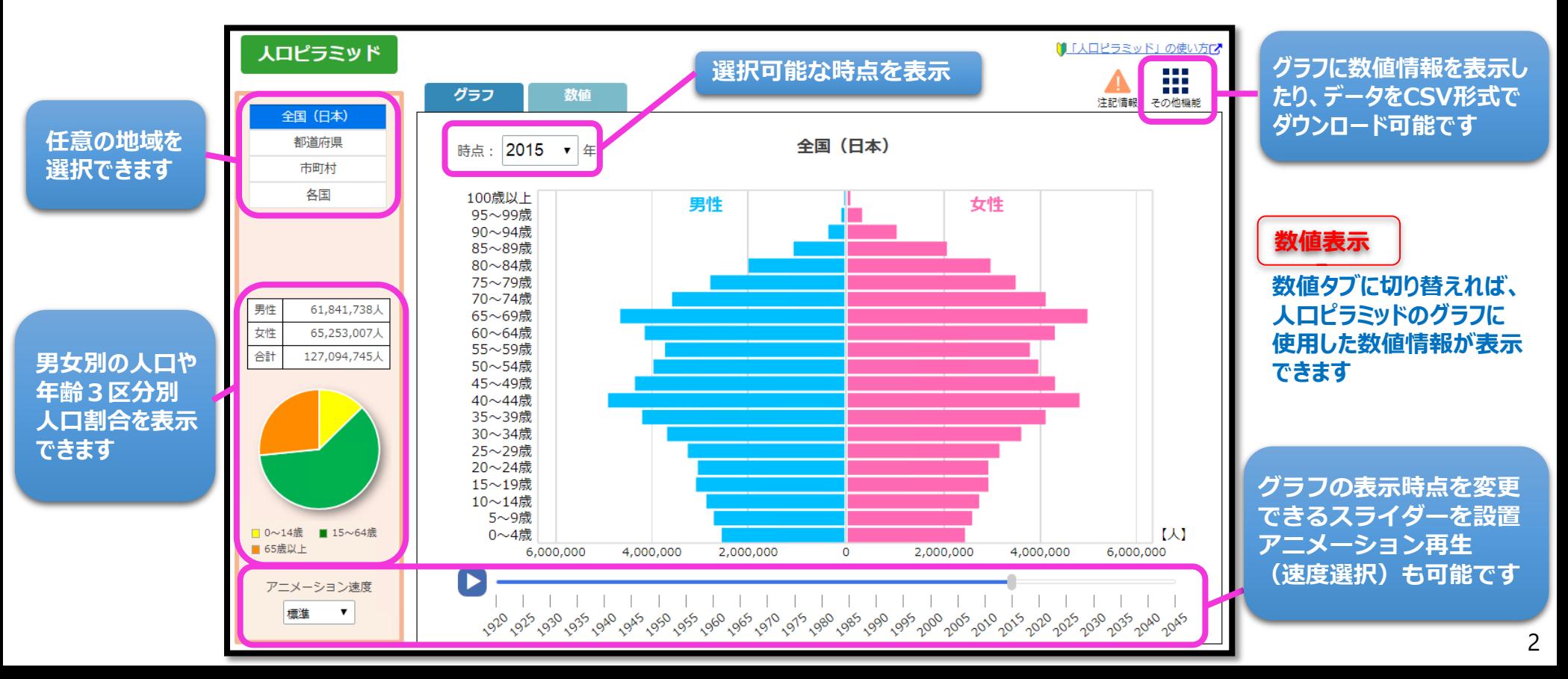

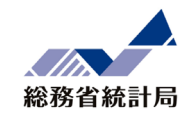

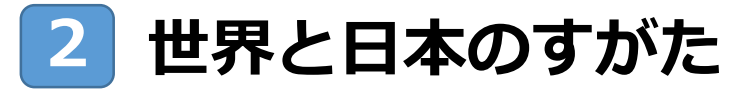

世界のデータを地図上にグラフで表示し、時系列変化を確認できます。

**表示したい系列を選択 人口は1950年以降、完全失業率は1998年以降、国内総生産は1995年以降の 時系列変化を確認できます。**

## **G20に属する国を 表示します。**

**表示地域**

日本、アメリカ合衆国、イギリス、 フランス、ドイツ、イタリア、カナダ、 ロジア、中華人民共和国、イン ド、ブラジル、メキシコ、南アフリカ 共和国、オーストラリア、大韓民 国、インドネシア、サウジアラビア、 トルコ、アルゼンチン

**グラフの表示時点を変更 できるスライダーを設置。 アニメーション再生 (速度選択)も可能です**

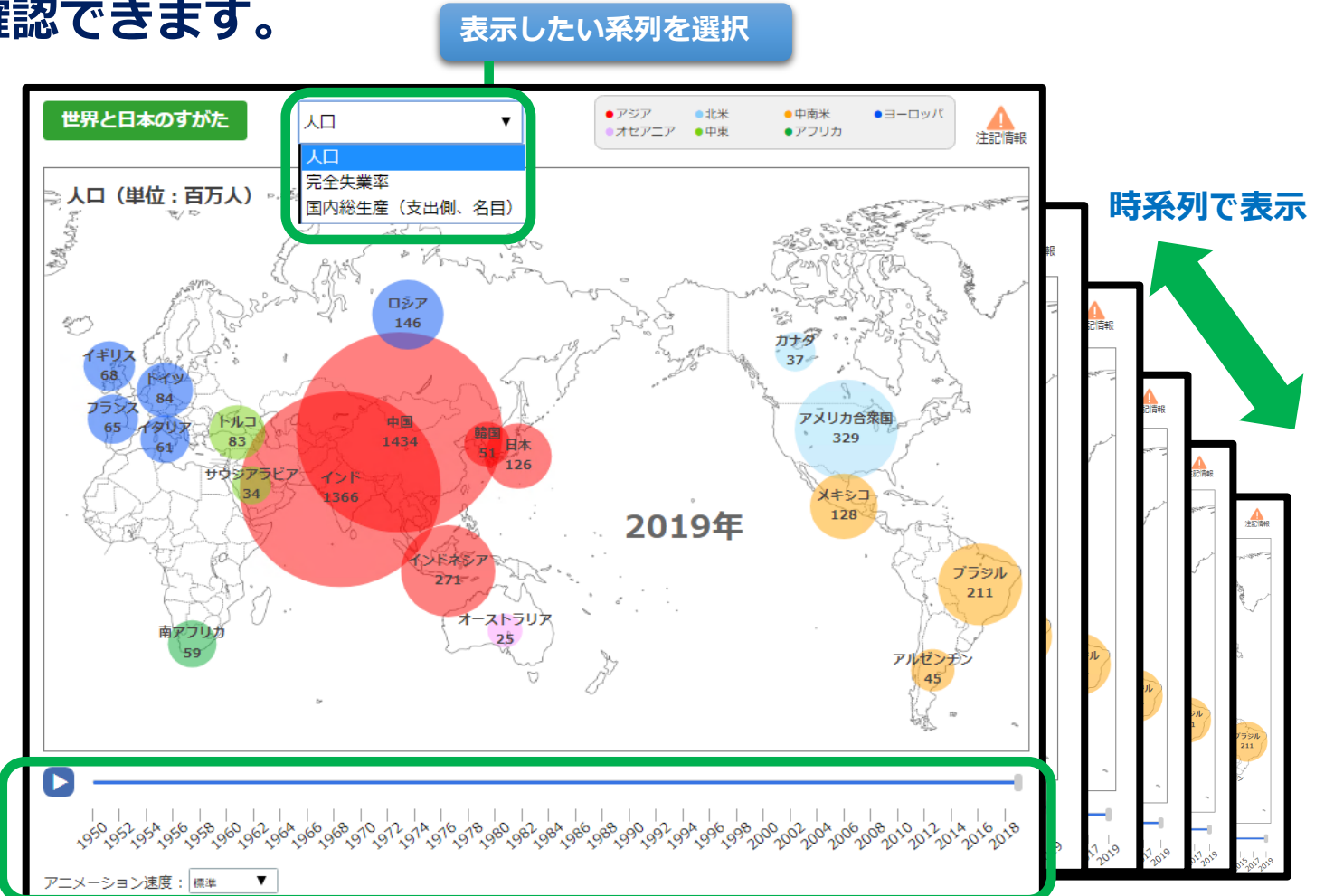